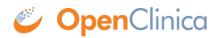

## 2.5.4 SPSS Format

When you select the SPSS format, the extracted .zip file contains two different files: a .dat file, which is a tab-delimited data file, and an .sps file, which is an SPSS data definition script.

To access the data, save the .dat and .sps files to the same location, then open the .sps file in the IBM SPSS program. If the .sps and .dat files are not in the same location, change the FILE location in the .sps file to point to the physical location of the .dat file. Then from SPSS, select Run > All to load the data into the application.

You can preview the .dat file by opening it in a text editor.

See **<u>SPSS Syntax File Specifications</u>** for more information.

This page is not approved for publication.